#### In this week's Steeple >>>

A Message from Father Steve Bishop Ordination on Saturday at 11 a.m. Bishop Elect Reed calls Canon to the Ordinary Online & Mobile Giving Instructions Birthdays and Anniversaries May 27 – June 10 Embracing Evangelism video series/resources Connecting at St. Luke's Bulletin for Pentecost Sunday, May 31

# The Steeple

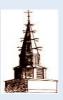

May 28, 2020

### The Weekly Newsletter of St. Luke's Episcopal Church

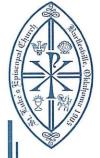

# St. Luke's Episcopal Church

210 East 9th Street Bartlesville, Oklahoma 74003 Phone 918-336-1212

May 27, 2020

All:

I am writing to inform you that I have accepted a call to serve as the priest-in-charge of an Episcopal parish in the Diocese of Colorado. I have informed Bishop Konieczny, and I have met with the Wardens and the Vestry. My resignation as rector of St. Luke's has been accepted by the Vestry, and I will continue to serve as rector of St. Luke's through June 30, 2020. My last Sunday will be June 21, 2020.

I have not made my decision to leave lightly, and I have sought advice and counsel from mentors, family, and friends. Through discernment and prayer I have come to my decision to accept the call to Colorado and I am very excited about this next chapter of ministry. At the same time it will be hard for me to say goodbye to St. Luke's. The parish has been a good place to serve and I have experienced growth as a Christian and as a pastor as you have witnessed and cared for me and for one another. The people of this parish have a deep faith, and I will leave here with a heavy heart. You have treated me and my family with love and respect and I am grateful for the welcome and hospitality you have shown to us.

As for next steps the Diocese will be in contact with the lay leadership of the parish and the Bishop and his associates will work closely with St. Luke's Wardens and Vestry to develop a plan to care for the parish in the short term and begin laying the groundwork for planning for the future. My role will be let go and to stay out of the way as the gifted leaders of this parish move forward. I am required to relinquish all of my pastoral responsibilities at the end of June, and I will not be able to return to St. Luke's to officiate at weddings, funerals, baptisms, or other pastoral events.

I hope you will pray for me and for St. Luke's in the weeks and months ahead. Transitions are difficult and it is important that you care for one another and trust the leadership of the parish and of the Diocese. I am thankful for the ministry we have shared together and I hope you will come and worship during my final weeks with you. If you have any questions or concerns, please do not hesitate to call me (918.330.6108), and I will be glad to meet with anyone that wants to have a conversation or a time of prayer together as I prepare to leave.

May Christ's Peace be with You,

The Reverend Stephen D. Hood

"With Arms Wide Open"

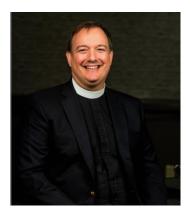

#### **Bishop Ordination on Saturday**

This is a reminder that the Ordination and Consecration of The Reverend Poulson Reed will be live streamed on YouTube this Saturday at 11am. Links to the live feed and bulletin are found on the front page of the diocesan website: https://www.epiok.org/.

Set your reminders and join this historic event in the life of our diocese!

Regular services will resume at St.

Luke's Episcopal Church on Sunday,

June 14. Additional details will be

forthcoming in next week's Steeple

Newsletter. Online services will

continue.

## **Bishop Elect Reed calls Canon to the Ordinary**

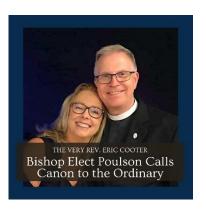

Bishop-Elect Poulson Reed announced today the appointment of The Very Rev. Eric Cooter as his Canon to the Ordinary of the Episcopal Diocese of Oklahoma, effective July 1, 2020.

Bishop-Elect Reed adds, "I am delighted to welcome Eric and Terri to Oklahoma. Eric has tremendous experience both as a rector in two congregations and as a member of a diocesan staff, where his role involved many of the aspects that he will direct as Canon to the Ordinary. He also worked closely in that role with our own Canon Michael Durning, who has served so effectively as our current Canon to the Ordinary. Eric has a natural warmth, and a deep commitment to the Gospel that will be invaluable in our work together, as Bishop and Canon the Ordinary, to encourage and equip our churches and institutions for meaningful ministry."

For more information about the new Canon to the Ordinary, visit the Episcopal Diocese website in the News section at: https://www.epiok.org/news.aspx.

#### **Online & Mobile Giving Available**

Online giving application is now available to St. Luke's members through the Tithe.ly mobile application or directly online from your home device. You can utilize either method of giving by going to this <u>Tithe.ly web page</u> (https://get.tithe.ly/download-tithely-app). Complete instructions for using this convenience are provided on the home page of the <u>St. Luke's website</u> (http://episcopalbartlesville.org) or by picking Online Giving in the right-side menu.

Regardless of whether you can manage all or some of your normal giving, please continue to support our community of faith. And if you're not comfortable with virtual giving, there's always the old-fashioned way of mailing a check to the church office: St. Luke's Episcopal Church, 210 E 9th St, Bartlesville, OK 74003 *or* dropping a check into our locked mail slot to left of the north church doors.

#### Step-by-Step Instructions for Giving through Tithe.ly

- 1) Get started by going to Tithe.ly (yes, there's a dot between the "e" and the "l") and download the application. Go to: https://get.tithe.ly/download-tithely-app
- 2) From the above link, you may donate directly from your home computer (vs. your phone/mobile device) by picking the Give Online option OR you may donate from your phone or other mobile device by selecting either the Apple or Android (Google Play) version.
- 3) Open the application and enter your name and email, and then create a personal password and PIN.
- 4) In the Find a Church window at the top, type in: St. Luke's Episcopal Church (several St. Luke's Episcopal Churches will pop up, so be sure to pick ours in Bartlesville)
- 5) Select the method of payment at the bottom: credit, debit, or bank account withdrawal.
- 6) Enter the amount of your gift and indicate whether you would like it to be Recurring and at what frequency.
- 7) Pick General Fund as the destination.
- 8) If you want to provide the full amount of your gift to the church, check Cover Fees box and the Tithe.ly service charge will not be deducted from your gift to the church. There service charge is 2.75% + 0.30 per credit/debit card transaction, which reflects a slight discount through association with The Network for Episcopal Stewardship.
- 9) The application will save your donation information for the next time you give. All you have to do is enter your PIN. Both the Give Online and mobile methods of Tithe.ly giving are secure. If you have questions, they will probably be answered at (https://get.tithe.ly/faqs).

Will you proclaim the gospel? The Embracing Evangelism video series and resources now available.

In the Baptismal Covenant, Episcopalians promise to proclaim by word and example the Good News of God in Christ. *Embracing Evangelism*, a new six-part evangelism video course, is a resource to help Episcopalians grow in their own relationship with Christ and to help others do so as well.

"Whenever an Episcopalian affirms a baptism, the presider asks, 'Will you proclaim in word and deed the Good News of God in Christ, and will you seek and serve Christ in all persons, loving your neighbor as yourself?'," said Jerusalem Greer, The Episcopal Church's staff officer for evangelism. "Every time, we respond 'I will with God's help.' That's a promise to practice evangelism, and it's not just a call for some of us, it's a call for all of us. Evangelism is ultimately about growing your own loving, liberating, and life-giving relationship with God and helping others grow theirs too."

With its focus on evangelism "done differently," this course draws on scripture as it guides participants through an exploration of evangelism as a spiritual practice through which one seeks, names, and celebrates Jesus' loving presence in the stories of all people and then invites everyone to more. Each episode features teachings on Episcopal evangelism, class discussions and prompts, and exercises to help Episcopalians understand the ministry and call to proclaim the Good News of Jesus through both word and action.

The *Embracing Evangelism* resources are available for streaming and download. The sessions were designed for use by small groups, vestry meetings, adult spiritual formation classes, college discipleship groups, diocesan or parish retreats, and as a summer adult vacation Bible school option. The full series consists of six videos, each of which includes participant/facilitator guides -- each under 45 minutes.

This resource is made possible through a partnership between The Episcopal Church and Virginia Theological Seminary.

*Embracing Evangelism* is available for download at: <a href="mailto:episcopalchurch.org/embracingevangelism">episcopalchurch.org/embracingevangelism</a>.

Want to be notified when additional Evangelism information and resources become available? Sign up online at: <a href="mailto:episcopalchurch.org/embracingevangelism">episcopalchurch.org/embracingevangelism</a>.

**Office Info**: Roseanne McKee, office manager/assistant to rector, is in the office Monday – Thursdays 9 a.m. – 1 p.m. The north doors will be locked, but if you need anything, please call the office at 918-336-1212.

**Chapel Schedule**: The chapel will be open Monday − Thursday 9 a.m. − 1 p.m. and Sundays 11 a.m. − 5 p.m.

#### **Agape Mission Volunteer Schedule**

#### Thursday, May 28:

9-11am: Jim Liehr 10:45am – 1pm: Jeff Birk, Dean Zervas Glenda Garrison, Darian Kedy, Jen Peterson, 1:00 – 2:45pm: Carol Murphy, Radomir Petrovich, Becky Olsen

#### Thursday, June 11:

9-11am: Jeanne Julstrom, Becky Liehr 10:45am – 1pm: Kris Bonner, Rita Childers, Becky Liehr, Kathy Zervas, Dolores McCreary 1:00 – 2:45pm: Peter Julstrom, Miriam Petrovich, Wendy Hall

If you are having trouble connecting or need some technical advice, please call Roseanne in the church office, at 918-336-1212, and she will get someone to call you with some helpful advice.

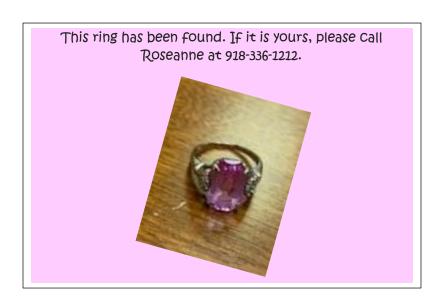

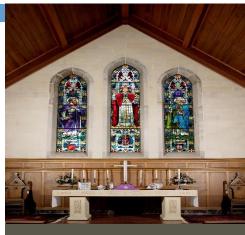

# St. Luke's Prayer List

Please keep the following persons in your prayers: Elizabeth, Jenny, Georgia, Diana, Millie, Bryson, Suzanne, Sydney, Ed, Evelyn, Toni, Milton, Joseph, Lyndee, Alan, Bill, Karen, Ethan, Elaine, Marjean, Helen, Mark, Cynthia, Steve, Barbara, Brent, Katie, Ruth, Glenn, Marsha, Jerry, D.J., Sarah, Mary, Emily, Whitney, Lloyd, Melt, Belinda, Wendy, David, Tracy, Linda, Terry, Leaona, Connie, Tracy, Mark, Diana F., Jim, Bid, Ada, Lisa, Helen, Nan, Patricia, and all members of our armed forces and their families. If you have a prayer request, contact our Prayer Ministry Coordinator Thelma Blackburn 918-333-7902 or TPBGEN@aol.com or the church office at 918-336-1212 or office@episcopalbartlesville.org.

Habits of Grace: A new video meditation will be posted on Mondays through May. They can be found on YouTube by typing in the search bar: Habits of Grace by Bishop Curry.

#### Bereavement Team 1

Susie Clark, Nancy Woods, Sally Lindsey, Georgia Gates, Jeanne Julstrom.

Daily Devotionals for May-July are in available the chapel.

# Other thoughts...

- Be aware -- Father Steve will not request gift cards or other monetary support through email. All financial requests/special appeals at St. Luke's go through normal channels and any special requests will be made by phone or in person.
- FYI: Bishop Ed has inhibited the distribution of communion by the clergy to any parishioner (title IV violation). Additionally, Bishop Ed has prohibited public inperson gatherings of any kind including gathering in parking lots or other open
- St. Luke's is now on Instagram! Follow St. Luke's at episcopalbartlesville.

#### Birthdays and Anniversaries May 27 – June 10

#### **Birthdays**

Sam Perry, May 27 Heather Boyle, Jim Liehr, Carol Murphy, May 28 Betty Hardin, Kevin Clem, May 29 Father Bob Gates, May 31 Lou Ann Mitchell, June 3 Thomas Chamberlain, June 5 Kimva Kindred, Amalie Sutton, June 6 Danny Clem, June 8 Jerry Cozby, June 9

#### **Anniversaries**

Jeff & Laura Birk, June 4 Lauren & Juanita Green, June 6 St. Luke's Episcopal Church contacts: The Rev. Stephen Hood. Rector fathersdhood@gmail.com 918-330-6108 The Rev. Douglas Freebern, Deacon, retired dfreebern@gmail.com 918-914-0525 In an Emergency, contact any of the clergy listed

Roseanne McKee, Office Manager/Asst. to Rector (office@episcopalbartlesville.org) Dolores McCreary, Organist/Choir Director (dolores@episcopalbartlesville.org) Dan Droege, Sr. Warden (dbdcomm.2@gmail.com) Doug McIver, Jr. Warden (dmciver@susandickcpa.com) Office Phone: 918-336-1212

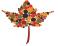

St. Luke's Episcopal Church 210 East 9th St. Bartlesville, OK 74003

## Connecting with St. Luke's

The parish staff and volunteers are working hard to keep the parish connected. Here are the resources available to you to stay connected:

- Parish phone tree—a phone tree has been set up to keep our members connected. If you have a need or concern, please let your phone tree captain know. If you aren't receiving calls from the phone tree, please let Jeff Birk know @ jpbirk54@gmail.com
- Follow St. Luke's on Instagram. You can find us @ episcopalbartlesville. Also, like our content so it will appear in your Instagram feed. Typically, the content on Instagram is also posted on Facebook, although not all of the photographs posted on Instagram will appear on Facebook.
- Follow St. Luke's on FaceBook. Search for St. Luke's Bartlesville on Facebook and like our Page. Also, once you start seeing our content in your FaceBook feed, please like it and share it. This helps others to see it, but it also keeps St. Luke's content coming into your feed. If you don't "like" our content, you won't see it. Facebook is about engagement, and you will see the things you engage.
- Friend Father Steve on FaceBook. He will friend you back and you can follow him and see his shenanigans.
- Subscribe to the St. Luke's YouTube channel HERE. (If the HERE link does not work, go to https://bit.ly/2QIgY7c in your computer's browser.) Subscribing helps us gain followers which allows the content to be seen by a wider audience. The content includes recordings of our Zoom worship services. You can also access this content on your television with streaming devices (like FireTV) that have the YouTube app included.

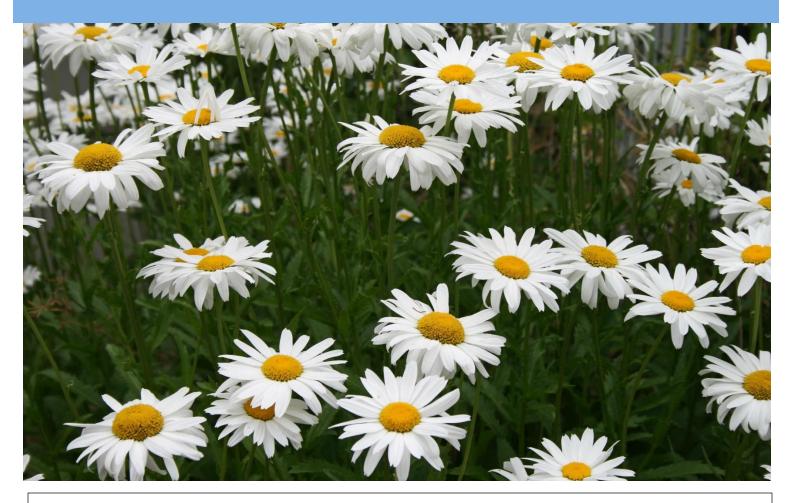

- Check out the St. Luke's website for updates on a regular basis. The website is found here: <a href="www.episcopalbartlesville.org">www.episcopalbartlesville.org</a>. We are working hard to update it frequently, so the content is current.
- Receive *The Steeple* and other updates via Mailchimp. Please send Roseanne your current email @ office@episcopalbartlesville.org, and you can receive updates and the newsletter. *The Steeple* is usually published on Wednesday or Thursday and is often followed up with a weekend highlights on Fridays (not every Friday). We will also continue to mail a hardcopy of *The Steeple* to those who prefer to receive things via USPS.

#### Worship:

Worship services are live on the Zoom app on Sundays at 10 am. The weekly bulletins can be found at www.episcopalbartlesville.org.

Please note that there are three ways to participate in Worship:

- 1) Listen to the service by telephone. (This can be a home phone, or a flip phone, smartphone, etc.)
- To do this:
- Dial 1-346-248-7799
- When asked to enter the Zoom Meeting ID, enter 9365095026#
- When asked to enter a Participant ID, just enter the # sign
- When asked to enter the Meeting Password, enter 251445#
- That's it. You should now be in the meeting, by phone.
- 2) Use Zoom on a computer or smartphone.
- Go to <a href="https://zoom.us/j/9365095026">https://zoom.us/j/9365095026</a> in your computer's browser.)
- When asked to enter the Meeting Password, enter 251445
- Please mute your device during the worship service.
- 3) Service will be uploaded to the St. Luke's YouTube channel on Sunday afternoons. Audio recording of the sermon will be found on St. Luke's website.

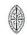

#### St. Luke's Episcopal Church

#### Daily Morning Prayer: Rite Two

#### Opening Hymn

The Officiant begins the service with one or more of these sentences of Scripture beginning on page 77 of The Book of Common Prayer (BCP)

Alleluia! Christ is risen.

The Lord is risen indeed. Alleluia!

You shall receive power when the Holy Ghost has come upon you; and you shall be my witness in Jerusalem, and in all Judea, and Samaria, and to the ends of the earth. Acts 1::8

#### The Invitatory and Psalter

**BCP 80** 

BCP 82

All stand

Officiant Lord, open our lips.

People And our mouth shall proclaim

your praise.

Officiant and People

Glory to the Father, and to the Son, and to the Holy Spirit: as it was in the beginning, is now, and will be for ever. Amen. Alleluia!

#### Venite Psalm 95:1-7

Come, let us sing to the Lord; let us shout for joy to the Rock of our salvation. Let us come before his presence with thanksgiving and raise a loud shout to him with psalms.

For the Lord is a great God, and a great King above all gods. In his hand are the caverns of the earth, and the heights of the hills are his also. The sea is his, for he made it, and his hands have molded the dry land.

Come, let us bow down, and bend the knee, and kneel before the Lord our Maker. For he is our God, and we are the people of his pasture and the sheep of his hand. Oh, that today you would hearken to his voice!

Psalm 104: 25-35, 37

25 Yonder is the sea, great and wide, creeping things innumerable are there, living things both small and great.
26 There go the ships, and Leviathan that you formed to sport in it.

27 These all look to you to give them their food in due season;
28 when you give to them, they gather it up; when you open your hand, they are filled with good things.
29 When you hide your face, they are dismayed; when you take away their

dismayed; when you take away their breath, they die and return to their dust. 30 When you send forth your spirit,\* they are created; and you renew the face of the ground.

31 May the glory of the Lord endure for ever; may the Lord rejoice in his works 32 who looks on the earth and it trembles, who touches the mountains and they smoke.

33 I will sing to the Lord as long as I live; I will sing praise to my God while I have being.

34 May my meditation be pleasing to him, for I rejoice in the Lord.
35 Let sinners be consumed from the earth, and let the wicked be no more.

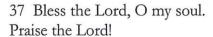

Glory to the Father, and to the Son, and to the Holy Spirit: \*as it was in the beginning, is now, and will be for ever.

Amen.

#### The Lessons

# A Reading from the Acts of the Apostles 2:1-21

When the day of Pentecost had come, they were all together in one place. And suddenly from heaven there came a sound like the rush of a violent wind, and it filled the entire house where they were sitting. Divided tongues, as of fire, appeared among them, and a tongue rested on each of them. All of them were filled with the Holy Spirit and began to speak in other languages, as the Spirit gave them ability.

Now there were devout Jews from every nation under heaven living in Jerusalem. And at this sound the crowd gathered and was bewildered, because each one heard them speaking in the native language of each. Amazed and astonished, they asked, 'Are not all these who are speaking Galileans? And how is it that we hear, each of us, in our own native language? Parthians, Medes, Elamites, and residents of Mesopotamia, Judea and Cappadocia, Pontus and Asia, Phrygia and Pamphylia, Egypt and the parts of Libya belonging to Cyrene, and visitors from Rome, both Jews and

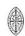

proselytes, Cretans and Arabs—in our own languages we hear them speaking about God's deeds of power.' All were amazed and perplexed, saying to one another, 'What does this mean?' But others sneered and said, 'They are filled with new wine.'

But Peter, standing with the eleven, raised his voice and addressed them: 'Men of Judea and all who live in Jerusalem, let this be known to you, and listen to what I say. Indeed, these are not drunk, as you suppose, for it is only nine o'clock in the morning. No, this is what was spoken through the prophet Joel: "In the last days it will be, God declares, that I will pour out my Spirit upon all flesh,

and your sons and your daughters shall prophesy, and your young men shall see visions, and your old men shall dream dreams. Even upon my slaves, both men and women, in those days I will pour out my Spirit; and they shall prophesy. And I will show portents in the heaven above and signs on the earth below, blood, and fire, and smoky mist. The sun shall be turned to darkness and the moon to blood, before the coming of the Lord's great and glorious day. Then everyone who calls on the name of the Lord shall be saved."

The Reader says Here ends the the Lesson.

#### St. Luke's Episcopal Church

#### Pentecost Sunday

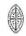

Canticle 15 The Song of Mary from Luke 1:46-55

BCP 91 Magnificat

My soul proclaims the greatness of the Lord, my spirit rejoices in God my Savior; for he has looked with favor on his lowly servant.

From this day all generations will call me blessed: the Almighty has done great things for me, and holy is his Name. He has mercy on those who fear him in every generation. He has shown the strength of his arm, he has scattered the proud in their conceit. He has cast down the mighty from their thrones, and has lifted up the lowly. He has filled the hungry with good things, and the rich he has sent away empty. He has come to the help of his servant Israel, for he has remembered his promise of mercy, The promise he made to our fathers, to Abraham and his children for ever.

Glory to the Father, and to the Son, and to the Holy Spirit: \*as it was in the beginning, is now, and will be for ever. Amen.

# A Reading from the Gospel According to John 20:19-23

When it was evening on that day, the first day of the week, and the doors of the house where the disciples had met were locked for fear of the authorities, Jesus came and stood among them and said, 'Peace be with you.' After he said this, he showed them his hands and his side. Then the disciples rejoiced when they saw the Lord. Jesus said to them

again, 'Peace be with you. As the Father has sent me, so I send you.' When he had said this, he breathed on them and said to them, 'Receive the Holy Spirit. If you forgive the sins of any, they are forgiven them; if you retain the sins of any, they are retained.'

The Reader says Here ends the the Lesson.

#### Canticle 21 You are God

BCP 95

You are God: we praise you; You are the Lord; we acclaim you; You are the eternal Father: All creation worships you. To you all angels, all the powers of heaven, Cherubim and Seraphim, sing in endless praise:

Holy, holy, holy Lord, God of power and might, heaven and earth are full of your glory. The glorious company of apostles praise you. The noble fellowship of prophets praise you. The white-robed army of martyrs praise you. Throughout the world the holy Church acclaims you; Father, of majesty unbounded, your true and only Son, worthy of all worship, and the Holy Spirit, advocate and guide.

You, Christ, are the king of glory, the eternal Son of the Father. When you became man to set us free you did not shun the Virgin's womb. You overcame the sting of death and opened the kingdom of heaven to all believers. You are seated at God's right hand in glory. We believe that you will come and be our judge. Come then, Lord, and help your people, bought with the price of

your own blood and bring us with your saints to glory everlasting.

**Homily** The Reverend Steve Hood

The Apostles' Creed

BCP 96

Officiant and People together

I believe in God, the Father almighty, creator of heaven and earth; I believe in Jesus Christ, his only Son, our Lord. He was conceived by the power of the Holy Spirit and born of the Virgin Mary. He suffered under Pontius Pilate, was crucified, died, and was buried. He descended to the dead. On the third day he rose again. He ascended into heaven, and is seated at the right hand of the Father. He will come again to judge the living and the dead. I believe in the Holy Spirit, the holy catholic Church, the communion of saints, the forgiveness of sins the resurrection of the body, and the life everlasting. Amen.

### Hymn

#### The Prayers

BCP 97

Officiant People The Lord be with you. And also with you.

Officiant

Let us pray.

# St. Luke's Episcopal Church

Our Father, who art in heaven, hallowed be thy Name, thy kingdom come, thy will be done, on earth as it is in heaven. Give us this day our daily bread. And forgive us our trespasses, as we forgive those who trespass against us. And lead us not into temptation, but deliver us from evil. For thine is the kingdom, and the power, and the glory, for ever and ever. Amen.

## Suffrages A

BCP 97

- V. Show us your mercy, O Lord;
- R. And grant us your salvation.
- V. Clothe your ministers with righteousness;
- R. Let your people sing with joy.
- V. Give peace, O Lord, in all the world;
- R. For only in you can we live in safety.
- V. Lord, keep this nation under your care;
- R. And guide us in the way of justice and truth.
- V. Let your way be known upon earth;
- R. Your saving health among all nations.
- V. Let not the needy, O Lord, be forgotten;
- R. Nor the hope of the poor be taken away.
- V. Create in us clean hearts, O God;
- R. And sustain us with your Holy Spirit.

The Officiant then says one or more of the following Collects

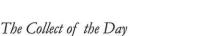

Almighty God, on this day you opened the way of eternal life to every race and nation by the promised gift of your Holy Spirit: Shed abroad this gift throughout the world by the preaching of the Gospel, that it may reach to the ends of the earth; through Jesus Christ our Lord, who lives and reigns with you, in the unity of the Holy Spirit, one God, for ever and ever. *Amen*.

#### A Collect for Sundays

O God, you make us glad with the weekly remembrance of the glorious resurrection of your Son our Lord: Give us this day such blessing through our worship of you, that the week to come may be spent in your favor; through Jesus Christ our Lord. *Amen*.

#### Then, this prayers for mission is added

O God, you have made of one blood all the peoples of the earth, and sent your blessed Son to preach peace to those who are far off and to those who are near: Grant that people everywhere may seek after you and find you; bring the nations into your fold; pour out your Spirit upon all flesh; and hasten the coming of your kingdom; through Jesus Christ our Lord. *Amen*.

Prayers of intercession and thanksgiving are offered here and silence is observed

In our Diocesan Cycle of Prayer, we pray for all churches in our diocese, for their mission and ministry, and for their

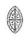

proclamation of the Good News in cities and towns across the state; in our parish, we pray for those requesting prayer including Elizabeth, Jenny, Georgia, Diana, Millie, Bryson, Suzanne, Sydney, Ed, Evelyn, Toni, Milton, Joseph, Lyndee, Alan, Bill, Karen, Ethan, Elaine, Marjean, Helen, Mark, Cynthia, Steve, Barbara, Brent, Katie, Ruth, Glenn, Marsha, Jerry, D.J., Sarah, Mary, Emily, Whitney, Lloyd, Melt, Belinda, Wendy, David, Tracy, Linda, Terry, Leaona, Connie, Tracy, Mark, Diana F., Jim, Bid, Lisa, Ada, Michelle, Patricia, and Elizabeth. We also remember those who have died. Let let perpetual shine upon all your Saints who we remember this morning. We also give thanksgiving for the consecration and ordination of The Right Reverend Poulson C. Reed as the sixth Bishop of Oklahoma.

We also pray for doctors, nurses, aides, and all other health care professionals and service employees entrusted with the health and wellness of our community; and for our elected officials and those given the public's trust to make prudent decisions for the care of this city, state, and nation. We also pray for the men and women of the armed services, for those serving in other areas of national service, for those who are traveling or homebound or recovering from illness, surgery, or some other affliction. For all of these and for prayers spoken and for prayers left unspoken, let us pray to the Lord.

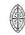

#### St. Luke's Episcopal Church

The General Thanksgiving

BCP 101

Almighty God, Father of all mercies, we your unworthy servants give you humble thanks for all your goodness and lovingkindness to us and to all whom you have made. We bless you for our creation, preservation, and all the blessings of this life; but above all for your immeasurable love in the redemption of the world by our Lord Jesus Christ; for the means of grace, and for the hope of glory. And, we pray, give us such an awareness of your mercies, that with truly thankful hearts we may show forth your praise, not only with our lips, but in our lives, by giving up our selves to your service, and by walking before you in holiness and righteousness all our days; through Jesus Christ our Lord, to whom, with you and the Holy Spirit, be honor and glory throughout all ages. Amen.

Then may be said

Let us bless the Lord. *Thanks be to God.* 

The Officiant may then conclude with one of the following

The grace of our Lord Jesus Christ, and the love of God, and the fellowship of the Holy Spirit, be with us all evermore.

Amen. 2 Corinthians 13:14

May the God of hope fill us with all joy and peace in believing through the power of the Holy Spirit. *Amen. Romans* 15:13

Glory to God whose power, working in us, can do infinitely more than we can ask or imagine: Glory to him from generation to generation in the Church, and in Christ Jesus for ever and ever. Amen. Ephesians 3:20,21

#### Announcements

#### Closing Hymn